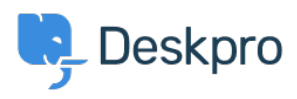

[지식 베이스](https://support.deskpro.com/ko/kb) > [Using Deskpro](https://support.deskpro.com/ko/kb/using-deskpro) > [Admin](https://support.deskpro.com/ko/kb/admin) > [CRM](https://support.deskpro.com/ko/kb/crm) > [Can I set my helpdesk so that users can't](https://support.deskpro.com/ko/kb/articles/can-i-set-my-helpdesk-so-that-users-cant-reopen-tickets-after-a-certain-time-period) [reopen tickets after a certain time period?](https://support.deskpro.com/ko/kb/articles/can-i-set-my-helpdesk-so-that-users-cant-reopen-tickets-after-a-certain-time-period)

## Can I set my helpdesk so that users can't reopen tickets after a certain time period?

Nabeel Zahid - 2023-09-13 - [Comments \(0\)](#page--1-0) - [CRM](https://support.deskpro.com/ko/kb/crm)

Whether or not users can re-open a resolved ticket is controlled by this usergroup permission: in **Admin > CRM > Usergroups** click a usergroup like **Everyone** or **Registered**.

## $\pmb{\times}$

To stop users from re-opening tickets, you can set this permission to **off** for all your usergroups.

This means that as soon as a ticket is resolved, users can't re-open it.

If you want Users to be able to reopen Tickets for a specific period of time before they are unable to reopen them you can use the settings within this toggle to specify the period of time, such as 1 week.

You can also set the behavior that will occur if a User attempts to reply after the time limit you set.